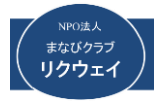

**2022.06.06**

## 1. 経 緯.

一般的にフィルタ特性の評価には伝達特性方程 式を求める方法が採られている。 しかし、次数が高 くなると方程式が急激に複雑となり、正確に計算す るのは困難である。筆者は **5** 次連立チェビシェフフ ィルタに挑戦したが、大変な労力を要した。今回、**BPF** フィルタについて **Excel** を使って数値処理を順々に 行って「労力は **PC** に任せて」処理します。特に **BPF** はエレメント数が多く本方法が有効です。

減衰量、通過位相、群遅延時間、**RL**(リターンロ

## **2.** 使い方の手順

一最も簡単な単一共振素子を例にとって説明します。 各フィルタの構成は **2** 部構成で**"**設定部と**"**演算処理

**2-1.** 設定部の構成

ス)を求めるプログラム(**Excel** シート)を作りまし た。今回の内容は以下のものです。 使い難い点など をご指摘ください。

- ・ 単一共振素子
- ・ **2** 素子チェビシェフ **BPF**
- ・ **3** 素子チェビシェフ **BPF**
- ・ **4** 素子チェビシェフ **BPF**

( **2** 素子からは何れもチェビシェフ、バターワース、 ベッセル対応可能なシートです)

部**"**から構成されています。

負荷 *Rl* が変わった時の基準点**(dB)**

|         |          | 1素子_BPF_伝達特性     |                       |        |            |            |                 |                         |             |            |       |
|---------|----------|------------------|-----------------------|--------|------------|------------|-----------------|-------------------------|-------------|------------|-------|
| ネットアナ設定 |          | 規格化定数            |                       |        |            |            |                 |                         |             |            |       |
| 開始周波数   | 分解能      |                  | $\overline{R}$        | COI    | C11        | <b>L11</b> | C <sub>12</sub> | Rl                      | OdB 基準      |            |       |
| 0.9     | 0.0005   |                  | $\mathbf{r}$          | 0.1760 | 0.8240     | 0.8540     | 0.1816          | 0.5                     | $-3.521825$ |            |       |
|         | step:500 | 実定数              |                       |        |            |            |                 |                         | C01         | <b>C12</b> | ⊚     |
|         |          | <b>Frec</b>      | Z <sub>0</sub>        | CO1    | <i>C11</i> | L11        | C12             | Rl                      |             |            |       |
|         |          | (MHz)            | $\overline{(\Omega)}$ | (PF)   | (PF)       | (nH)       | (PF)            | $\left( \Omega \right)$ | L11         | ъ<br>C11   |       |
|         |          | 100 <sup>1</sup> | 50                    | 5.602  | 26.229     | 67.959     | 5.781           | <b>25.00</b>            | $\pi$       |            | $\pi$ |
|         |          |                  |                       |        |            |            |                 |                         |             | $\pi$      |       |

#### **2-2.**規格化定数

枠の部分に入力が可能です **LC** 値と負荷インピーダ ンス(通常は **1**)表または任意に力できますが、他 のセルはいじれません。これは **LC** 値や負荷インピ ーダンスがバラツいた場合の特性変化も解析できま す。 また同時に使用周波数と回路負荷インピーダ ンスダンスを入力しますと、回路を組む時のインダ

**2-3** ネットアナ設定

スキャン開始周波数と分解能(ステップ **500** ないし **1000**)を設定できます。 図の設定では

クタやキャパシタの値が求められます。なお、**3** 段 以降のファイルは非常に重いため、読み込みに時間 がかかります。

(**PC** の性能にもよりますが、**5** 段のシートでは **30** ~**40** 秒を要します)

*0.9+0.0005 500 = 0.9+0.25=1.15* 掃引周波数は この設定で *0.9~1.15* までの周波数特性が表示 されます。高い周波数での特性は分解能を荒く して観測します  $\frac{1}{2}$ 

1

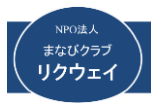

# **2-4. E** 系列丸め処理

電子回路では **LC** 部品の定数が **E** 系列でしか供給さ れません。それゆえ、**E** 系列で丸めた場合の統制が

# わかるようにしました。丸め値を規格化 **LC** 値に変 換する **Excel** シートを追加しました。

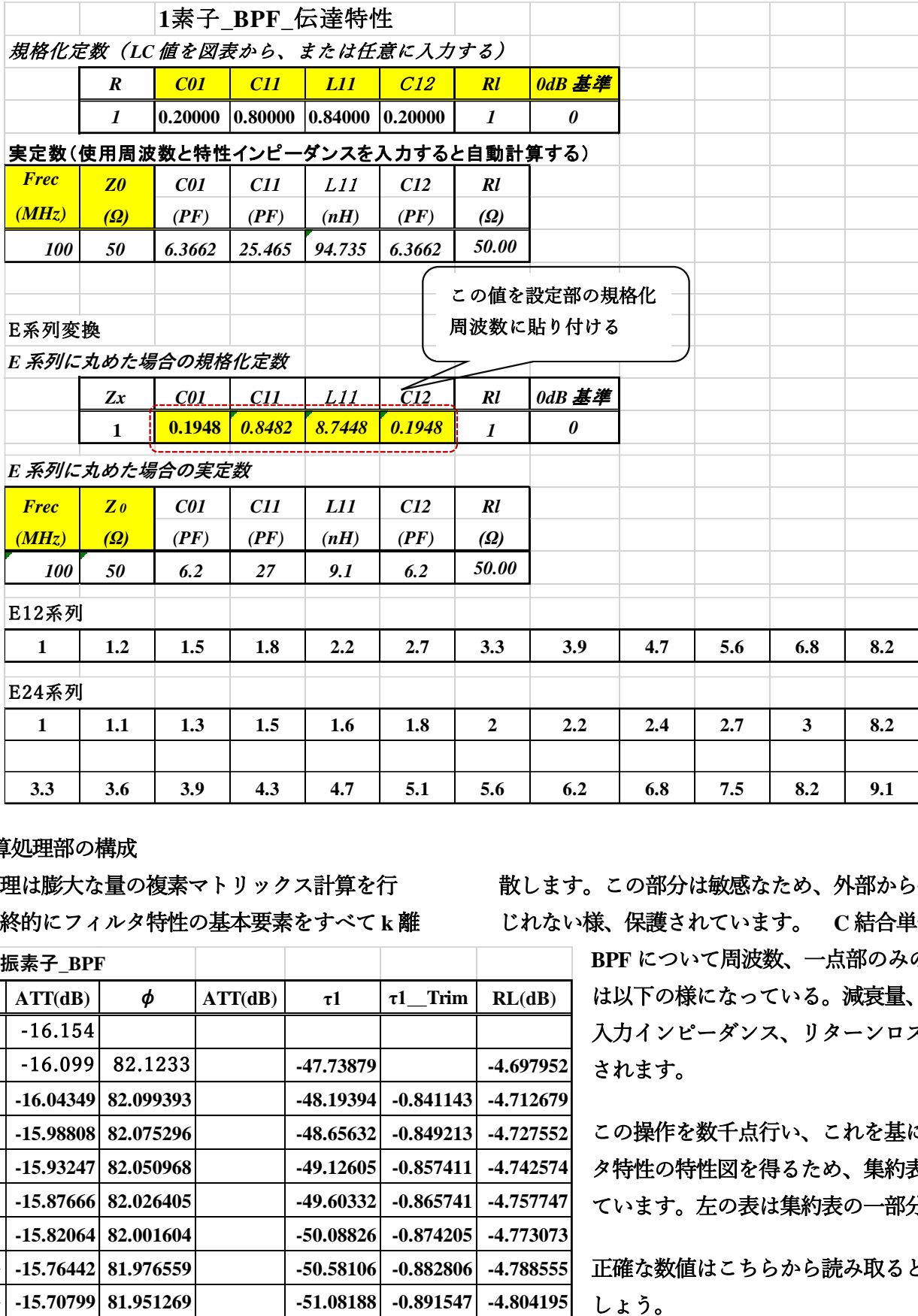

# **3-.** 演算処理部の構成

# 演算処理は膨大な量の複素マトリックス計算を行

い、最終的にフィルタ特性の基本要素をすべて **k** 離

散します。この部分は敏感なため、外部から外部い じれない様、保護されています。 **C** 結合単一共振

> **BPF** について周波数、一点部のみの構成 は以下の様になっている。減衰量、位相、 入力インピーダンス、リターンロスが計算 されます。

> この操作を数千点行い、これを基にフィル タ特性の特性図を得るため、集約表を作っ ています。左の表は集約表の一部分です。

> 正確な数値はこちらから読み取ると良いで

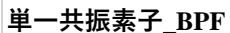

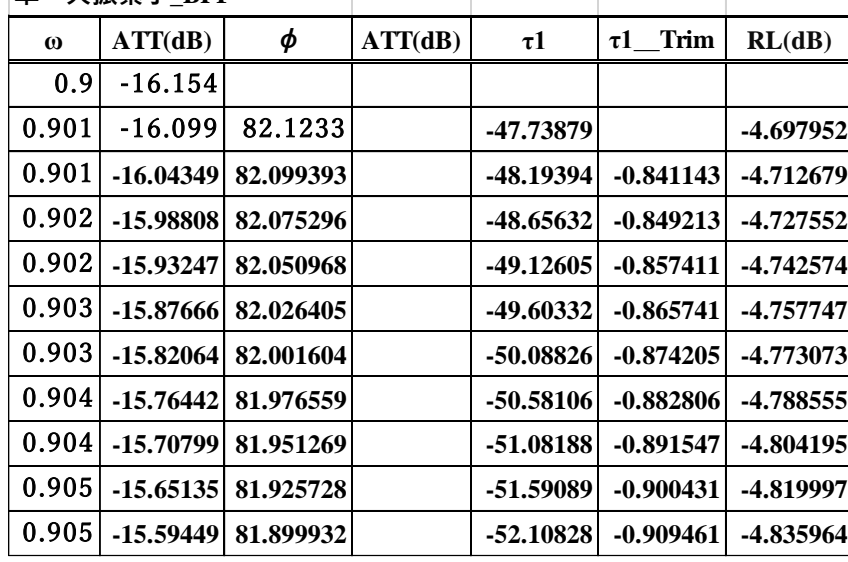

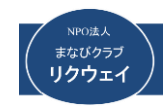

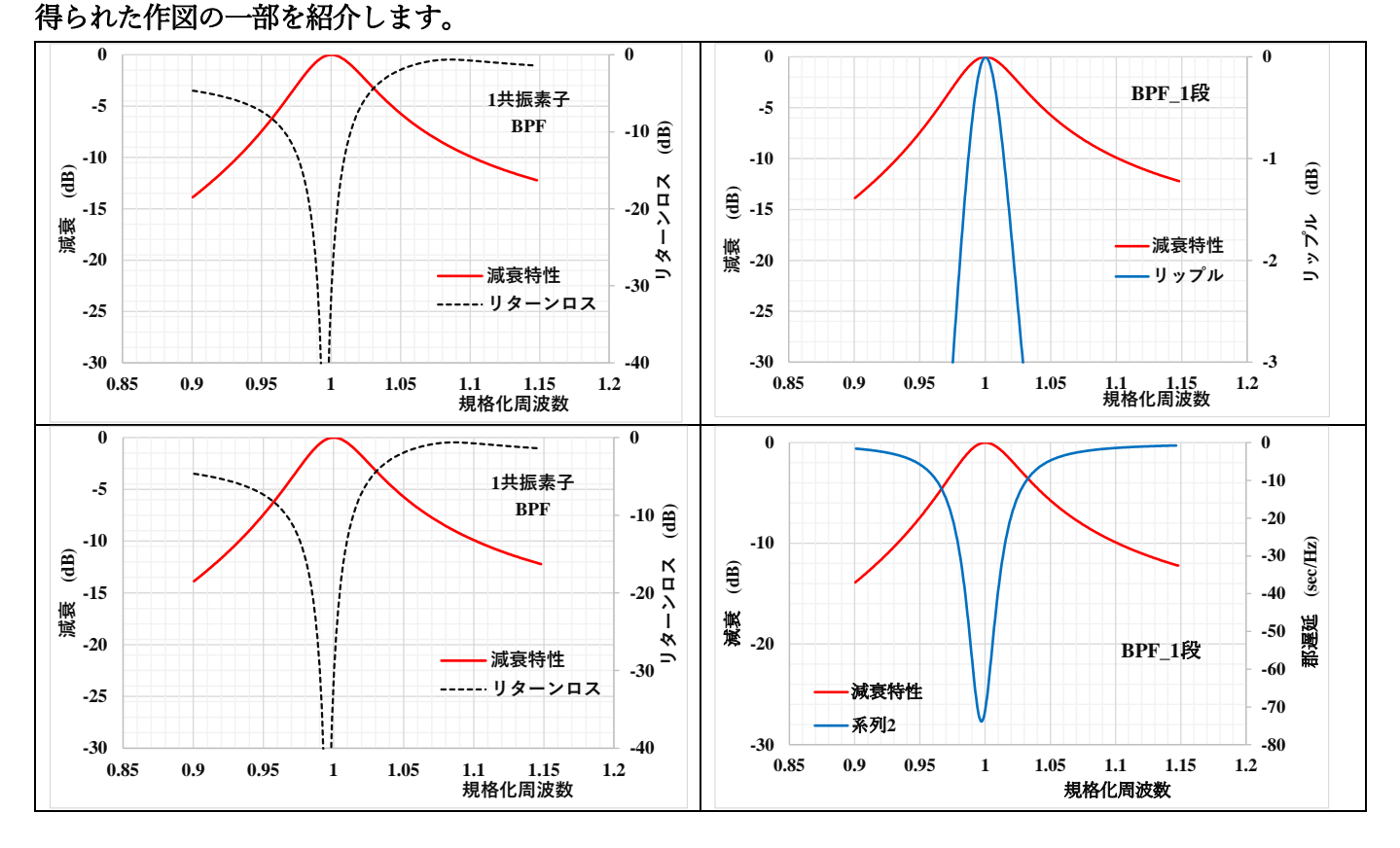

中心周波数の前後で対称にならないのは **C** 結合の ためで(結合 **C** と共振 **C** で制限される)、 **LPF**⇒**BPF** 変換ならば対称となる(実用回路には適

さない)。今回は **4** 段まで、全 **4** 種類のプログラム を準備しました。 仕事や趣味で、回路検討にお使 いいただけると思います。

- **3.** 計算法の手順
	- **1.** 回路素子または分布線路の一部の **4** 端子マトリックス**(ABCD)**を決定する
	- **2.** 必要な段数のマトリックスを縦続接続する。
	- **3.** 負荷インピーダンスを含んだ **4** 端子マトリックスを計算する。
	- **4.** 求めるパラメータを求める
	- **5.** 各マトリックス演算を **Excel** に落とし込む

図で表すと以下の様になってます。 まず **LC** 組み合わせの小ブロックを縦続接続して、縦続接続する ごとにマトリックス掛け算を行います。

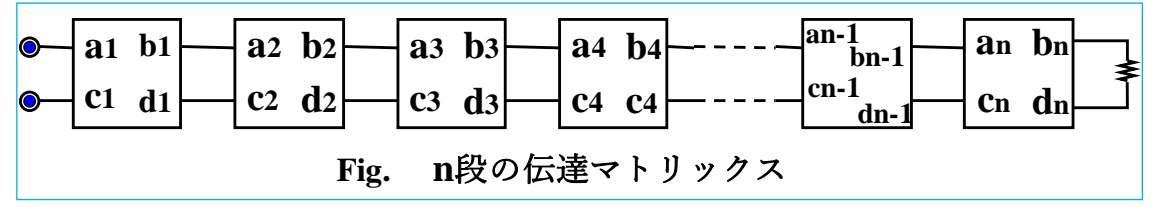

掛け算を繰り返すと、各マトリックスにおける計算結果が得られ、負荷における最終結果が全体の電気特性が 求められる。

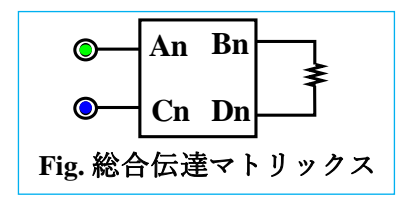

$$
\begin{array}{ll}\n\text{bb} & \forall x > y > z > z \\
\text{R} & \text{B} & \text{B} \\
\text{C} & \text{D} & \text{B} \\
\text{D} & \text{C} & \text{D}\n\end{array}\n\right) = \begin{pmatrix}\nA & B \\
\text{C} & D\n\end{pmatrix} \quad \cdots \cdots \cdots (1)
$$

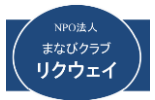

*(2) 1 Zl : H = = A B / Zl A Zl B* + + 減衰量(伝達特性)

単位信号源インピーダンスを考慮すると

$$
H = \frac{1+Zl}{Zl} \cdot \frac{Zl}{A \cdot Zl + B} = \frac{1+Zl}{A \cdot Zl + B} \qquad \qquad (2')
$$

入力インピーダンスから反射率を求めリターンロスを計算します。

入力インピーダンス : 
$$
\operatorname{Zin} = \frac{A}{C}
$$
 (3)  
\nリターンロス (絶対値) :  $| \Gamma | = \frac{|1 - \operatorname{Zin}|}{|1 + \operatorname{Zin}|}$  (4)  
\n $\operatorname{在相は (1) ± 9}$   $\varphi = \tan^{-1} \left( -\frac{\operatorname{Im}(A)}{\operatorname{Re}(A)} \right)$  (5)  
\n $\operatorname{Hä} \underline{\mathfrak{F}} \underline{\mathfrak{F}} \underline{\mathfrak{F}} \underline{\mathfrak{t}} \underline{\mathfrak{t}} (5) \pm 9$   $\tau = \frac{d \varphi}{d \omega}$  (6)

- **4.** 多段共振素子の結果を紹介する
- 広い通過帯域と翁減衰が必要な場合に用いる

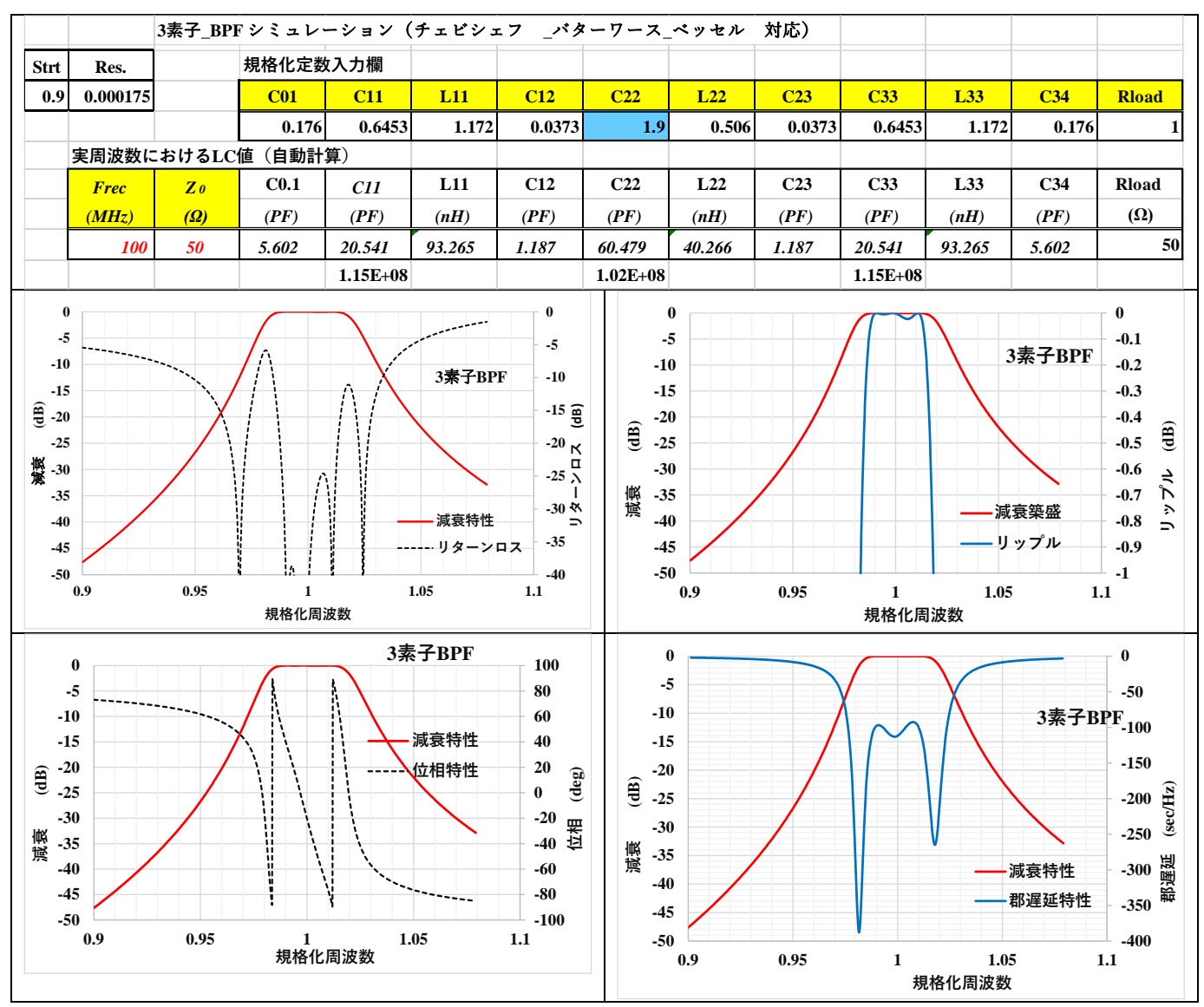